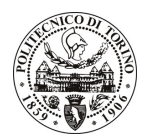

# POLITECNICO DI TORINO

# Avviso di procedura per il conferimento di un incarico individuale di collaborazione coordinata e continuativa presso il Dipartimento di Elettronica per attività connesse con

# "Progetto di antenne affacciate a plasmi nei regimi ICRF e LH"

## cod. 154/09/CC

# Il Responsabile del Servizio Personale e Sviluppo Risorse Umane

#### **Avvisa**

# Art. 1 Oggetto

E' indetta una procedura di valutazione comparativa per l'affidamento temporaneo di un incarico individuale di collaborazione coordinata e continuativa a personale esterno di particolare e comprovata specializzazione universitaria presso il Dipartimento di Elettronica per attività connesse con "Progetto di antenne affacciate a plasmi nei regimi ICRF e LH".

L'oggetto della prestazione richiede esperienza specifica nell'utilizzo dei software TOPICA e TOPLHA per l'analisi di antenne affacciate a plasmi

L'incarico verrà svolto presso il Dipartimento di Elettronica, sotto il coordinamento del Responsabile Scientifico.

La durata dell'incarico sarà pari a 12 mesi e il compenso lordo è pari a € 15.600,00.

## **Art. 2**

#### **Requisiti**

Per la partecipazione alla procedura di valutazione comparativa sono richiesti i sequenti requisiti:

- Laurea specialistica o magistrale o dell'ordinamento antecedente il D.M. 509/99 in Ingegneria Elettronica, Ingegneria Informatica, Ingegneria delle Telecomunicazioni;
- Dottorato di ricerca in Ingegneria Elettronica e delle Comunicazioni;
- Curriculum idoneo per lo svolgimento dell'attività descritta nell'art. 1.

#### **Art. 3**

#### Domanda e termine di presentazione

La domanda di partecipazione va presentata in carta semplice e inviata al Servizio Personale e Sviluppo Risorse Umane - Ufficio Infopoint dalle ore 10.00 alle ore 16.00, ovvero inviata tramite fax, allegando copia di un documento di riconoscimento in corso di validità, al n. 0115646043, entro le ore 16.00 del giorno 25/6/2009. La data di arrivo sarà comprovata dal timbro a calendario apposto dall'ufficio. Non saranno ritenute valide le domande pervenute oltre il suddetto termine.

La domanda deve essere corredata dal curriculum vitae, contenente dettagliata descrizione in merito a studi ed esperienze professionali maturate, nonché ogni altra informazione che il candidato ritenga utile ai fini della valutazione, in relazione al profilo professionale richiesto.

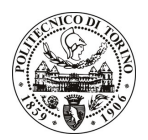

# **POLITECNICO DI TORINO**

# **Art. 4**

# **Selezione**

La Commissione procederà a valutare comparativamente i curricula presentati dai candidati ed allo svolgimento di un colloquio che si terrà in data 29/6/2009 alle ore 15.00 presso il Dipartimento di Elettronica-Cittadella - Ufficio Prof. Riccardo Maggiora - Corso Duca degli Abruzzi, 24 - Torino.

I criteri di valutazione sono predeterminati dalla stessa Commissione.

Al termine dei lavori la Commissione redige un verbale in cui dà conto delle operazioni svolte e delle valutazioni espresse nei confronti dei candidati.

L'esito della procedura valutativa verrà pubblicato sul sito web all'indirizzo *www.swa.polito.it/services/concorsi/* 

#### **Art. 5**

#### **Contratto**

Il candidato dichiarato idoneo sarà invitato a stipulare un contratto di collaborazione coordinata e continuativa e si obbligherà a fornire la propria collaborazione in forma autonoma e senza vincolo di subordinazione.

La mancata presentazione alla stipula determina la decadenza del diritto alla stipula stessa.

## **Art. 6**

#### Norme di salvaguardia e tutela della Privacy

Per quanto non espressamente previsto dal presente bando saranno applicate, in quanto compatibili, le norme di legge in materia concorsuale.

I dati personali trasmessi dai candidati con la domanda di partecipazione alla selezione, ai sensi del D.Lqs. 196/03, saranno trattati per le finalità di gestione della procedura di valutazione comparativa.

Torino, 19.6.2009

IL RESPONSABILE DEL SERVIZIO PERSONALE E SVILUPPO RISORSE UMANE (Paola Vigliani) F.to P. VIGLIANI